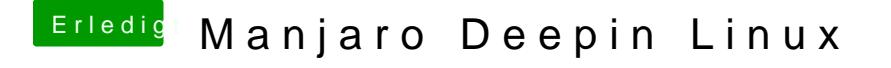

Beitrag von karacho vom 14. Januar 2020, 13:27

Ich nutze nur einen Monitor, daher stellte sich mir die Frage bisher nicht. irgendwas find **lett** ps://www.google.com/search? & & sourceid=chrome&ie=UTF-8